#### 1/31/2018 Collaborate Update - Feb 2017 | Blackboard Help **[Blackboard](https://help.blackboard.com/)** Help

[Archived Collaborate](https://help.blackboard.com/Collaborate/Ultra/Administrator/Release_Notes/Archived_Release_Notes) Ultra Release Notes Release Notes for [Collaborate](https://help.blackboard.com/Collaborate/Ultra/Administrator/Release_Notes) Ultra / [Home](https://help.blackboard.com/) / [Blackboard Collaborate](https://help.blackboard.com/Collaborate) / [Collaborate: Ultra](https://help.blackboard.com/Collaborate/Ultra) Experience / Collaborate Ultra Help for [Administrators](https://help.blackboard.com/Collaborate/Ultra/Administrator) /

# Collaborate Update - Feb 2017

Here's everything you need to know about the **February 2017 (v17.2)** release of Blackboard Collaborate with the Ultra experience.

# Available February 4, 2017

Collaborate with the Ultra experience v17.2 is deployed to all data centers on Saturday, February 4.

To learn more, see the [Collaborate](https://blackboard.secure.force.com/publickbarticleview?id=kAA390000004CcFGAU&homepage=true) Support Bulletin (available in English only).

## What's new and improved

We're continually evolving to improve the teaching and learning experience. In this release, we focused on including chat in the recording player.

# See chat in your recordings

We've updated the recording player to include chat from the session.

Open the Chat panel to see the complete chat history of the recorded session. As the recording plays the chat messages posted highlight so you can see what was being said during that moment.

You can also navigate to a specific location in the recording by selecting a chat message time stamp.

If a message is faded, you haven't reached that part of the recording yet. Moderators can also make chat messages<br>anonymous from the session settings before recording.

Chat Recordings are only available in the HTML5 player which is only available in Session Administrator System (SAS),<br>Learning Tools Interoperability (LTI), and Blackboard Collaborate ULTRA building block users at this tim

#### More on the new [recording](https://help.blackboard.com/Collaborate/Ultra/Moderator/Get_Started/Record_Sessions) player

#### 1/31/2018 Collaborate Update - Feb 2017 | Blackboard Help

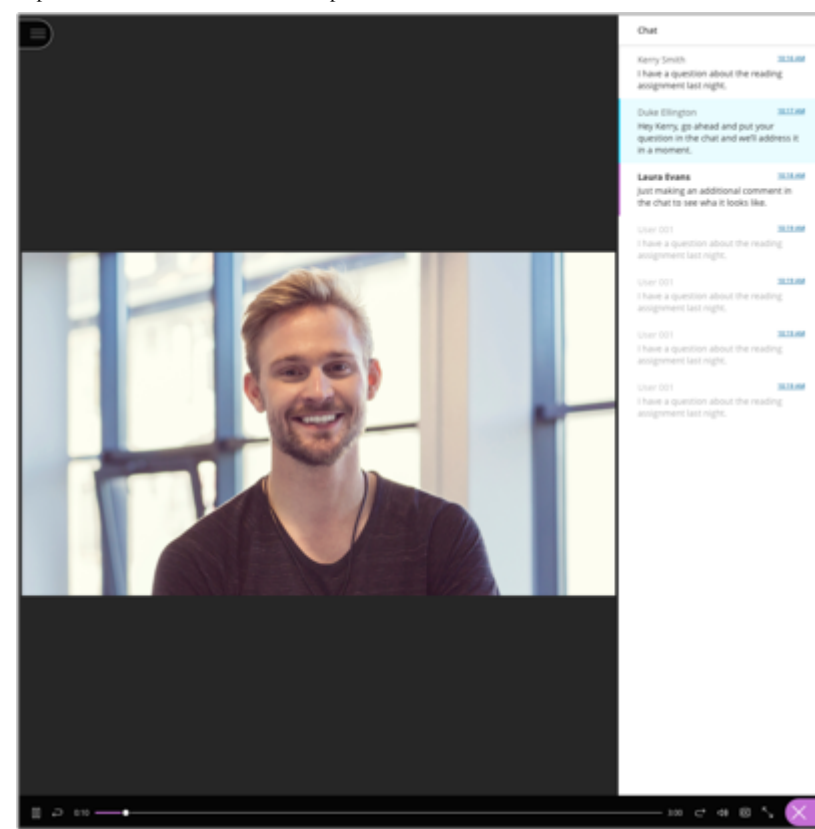

### Experience Updates

Based on your feedback we've made a couple of enhancements.

- Moderators, and instructors on Learning Management Systems (LMS) and Virtual Learning Environments (VLE), can now copy a recording link from the Scheduler to share with others or use in their courses.
- Collaborate now remembers your user name after joining a session. The next time you join a session your user name is already typed for you. Select *Join Session* to join the session. You can still change your name if you want.
- A transcript of session captions is now available from the recording player. This is only available if captions were provided during the live session.

## What's fixed

#### $\Theta$  More on [resolved issues](https://help.blackboard.com/Collaborate/Ultra/Administrator/Release_Notes/Release_Notes_2017_02/Resolved_Issues)

#### Known issues

Rome wasn't built in a day. The page below identifies known defects and workarounds in Collaborate with the Ultra experience.

て

 $\Theta$  List of known issues on Behind the [Blackboard](https://blackboard.secure.force.com/btbb_articleview?id=kA3390000004Fdy) (available in English only)

## Communication and adoption toolkit

We know that getting your faculty and students caught up on the latest technologies can be a big undertaking. We've created an adoption toolkit designed to assist you in educating your users about Blackboard Collaborate with the Ultra experience.

#### $\Theta$  More on the [adoption](https://help.blackboard.com/Collaborate/Ultra/Administrator/Communication_and_Adoption_Toolkit_for_Blackboard_Collaborate_with_the_Ultra_experience) toolkit

*Statements regarding our product development initiatives, including new products and future product upgrades, updates or enhancements represent our current intentions, but may be modified, delayed or abandoned without prior notice and there is no assurance that such offering, upgrades, updates or functionality will become available unless and until they have been made generally available to our customers.*

© Copyright 2018 Blackboard Inc.